# ชนิดขอมูลพื้นฐาน

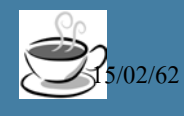

 $_{\rm 2/62}$  13/02 เบื้องต้น 15/02 เขียนโปรแกรม Java เบื้องต้น 15

# **หัวข้อ**

 ตัวแปร ■ ชนิดข้อมูลพื้นฐาน การคํานวณ ค าคงที่

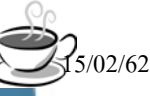

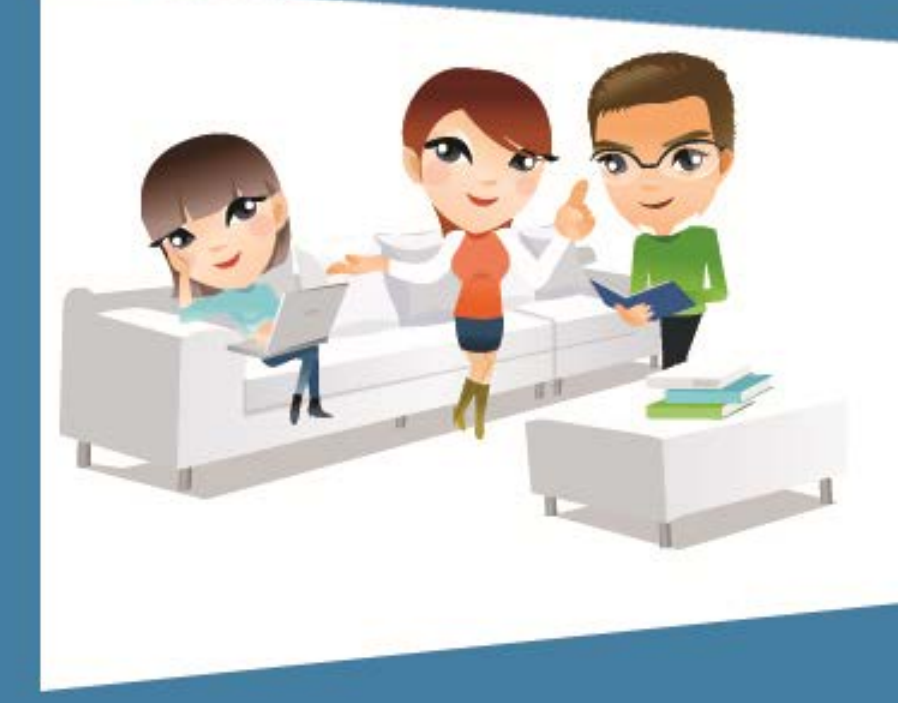

# ตัวแปร

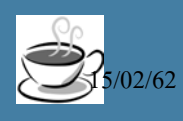

# **ตัวแปร**

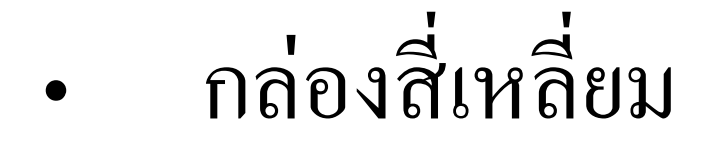

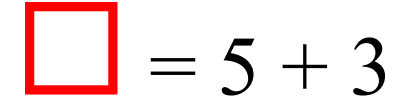

• ตัวอักษร

$$
x=5+3
$$

• คํา

count =  $5+3$ 

 $102/62$  เขียนโปรแกรม  $\bf{J}$ ava เบื้องต้น

4

#### **การประกาศตัวแปร**

• รูปแบบ

# *ชนิดข้อมูล ชื่อตัวแปร*;

• ตัวอยาง ่

int count;

double sum;

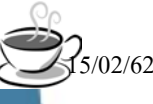

# **การตั้งชื่อ**

• ต้องเริ่มต้นชื่อด้วย

ตัวอักษรโรมัน (เช น a, z, A, Z) เช น count เครื่องหมาย \_ หรือ \$ เช น \_height หรือ \$name • ตัวเลขสามารถอยูในชื่อตัวแปรได้ ่ • เช น car12 หรือ c1a2r ห้าม ขึ้นต้นชื่อด้วยตัวเลข ห้าม ตั งชื่อด้วยคําสงวน (reserved word) **ابن المستقبل المستقبل المستقبل المستقبل المستقبل المستقبل المستقبل المستقبل المستقبل المستقبل المستقبل المستقبل** 

#### **คําสงวน (Reserved Words)**

• abstract, assert, boolean, break, byte, case, catch, char, class, const, continue, default, do, double, else, enum, extends, final, finally, float, for, goto, if, implements, import, instanceof, int, interface, long, native, new, package, private, protected, public, return, short, static, strictfp, super, switch, synchronized, this, throw, throws, transient, try, void, volatile, while

#### **กําหนดค่าให้ตัวแปร**

- รูปแบบ
	- *ตัวแปร* =*ค่าที่ต้องการกําหนด*;
- ตัวอยาง ่
	- count  $=3$ ;

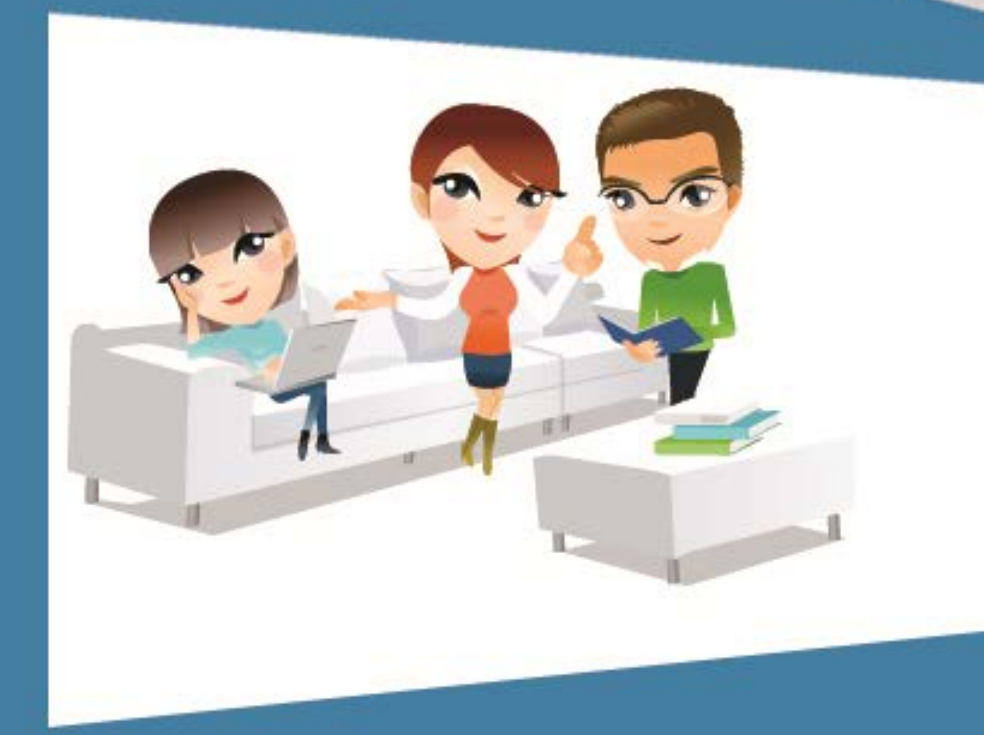

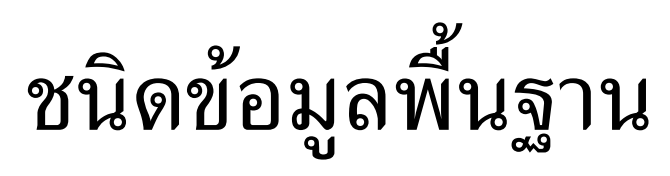

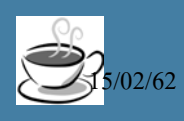

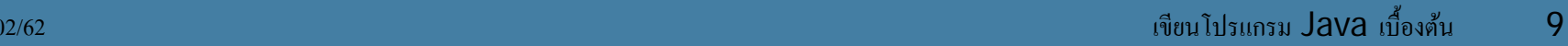

# **ชนิดข้อม ลพื้นฐาน**

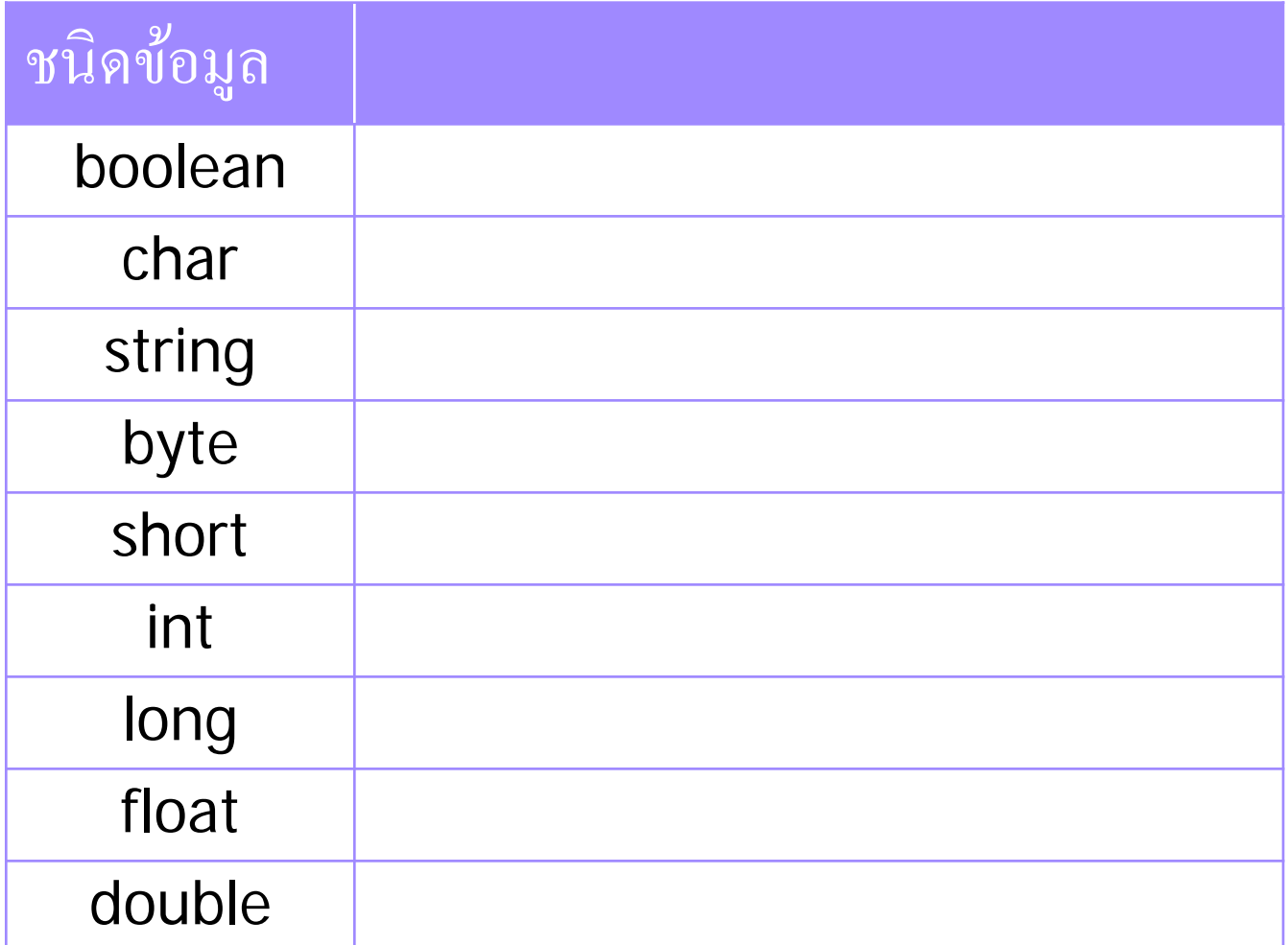

 $\mathcal{L}_{5/02/62}$  เขียนโปรแกรม  $\mathsf{Java}$  เบื้องต้น

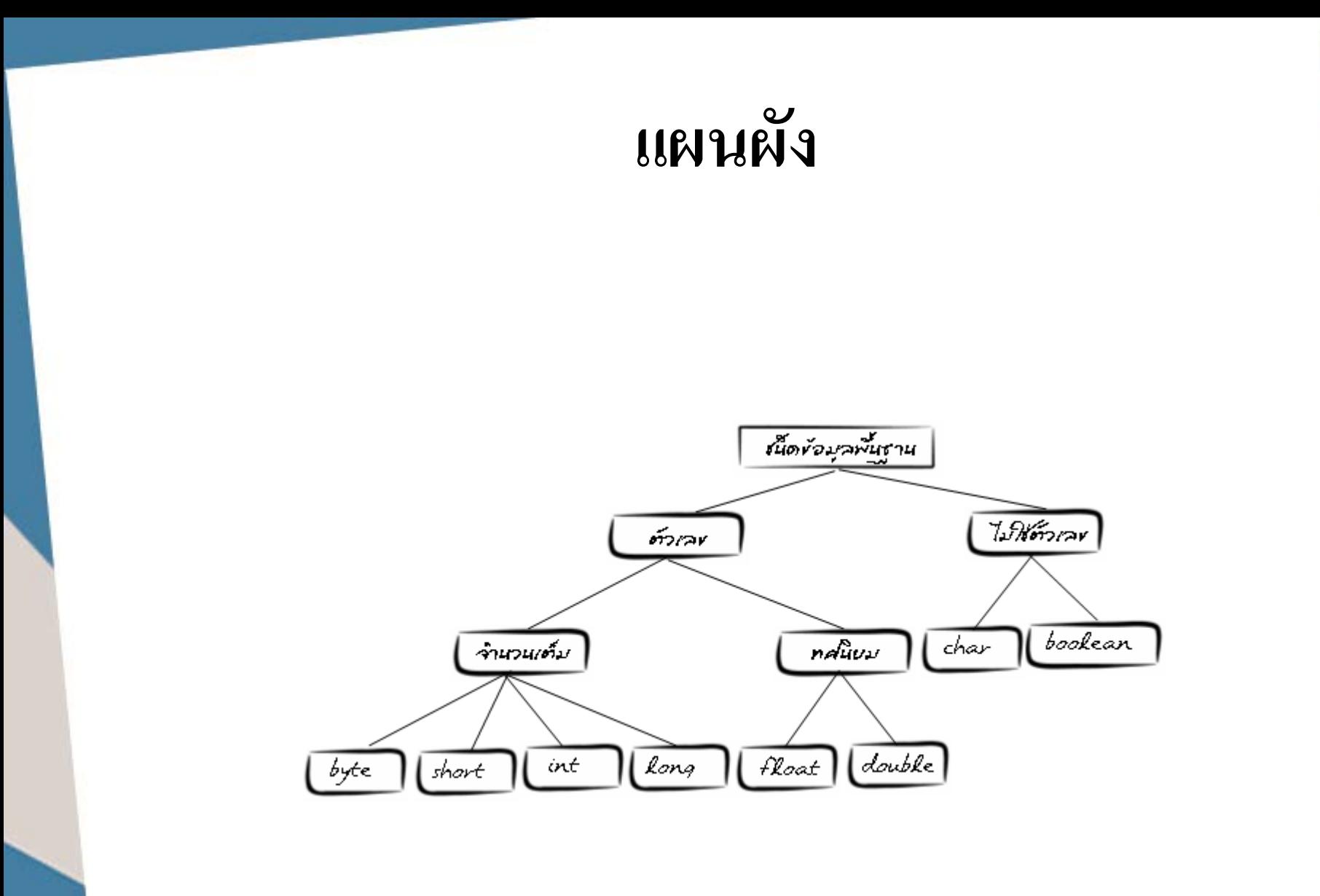

### $System.out.println("{\mathcal{Y}\over \mathcal{Y}}$ อความ" + ตัวแปร);

#### **การรับค่า**

import java.util.Scanner;

java.util.Scanner sc;

sc= new java.util.Scanner(**System.in**);  $\text{String s} = \text{Sc.nextLine}();\text{ }/\text{ }|\mathcal{A}\text{ and } \mathcal{A}\text{ and } \mathcal{A}\text{ and } \mathcal{B}\text{ and } \mathcal{B}\$ int i= Sc.nextInt(); //ใช้สําหรับรับค่ าเป็ น interger float  $f = Sc.nextFloat()$ ; //ใช้สำหรับรับค่าเป็น float double  $d = Sc.nextDouble(); // {\n3\%}$ สำหรับรับค่าเป็น double  $\operatorname{long}$  l = Sc.nextLong(); //ใช้สำหรับรับค่าเป็น long

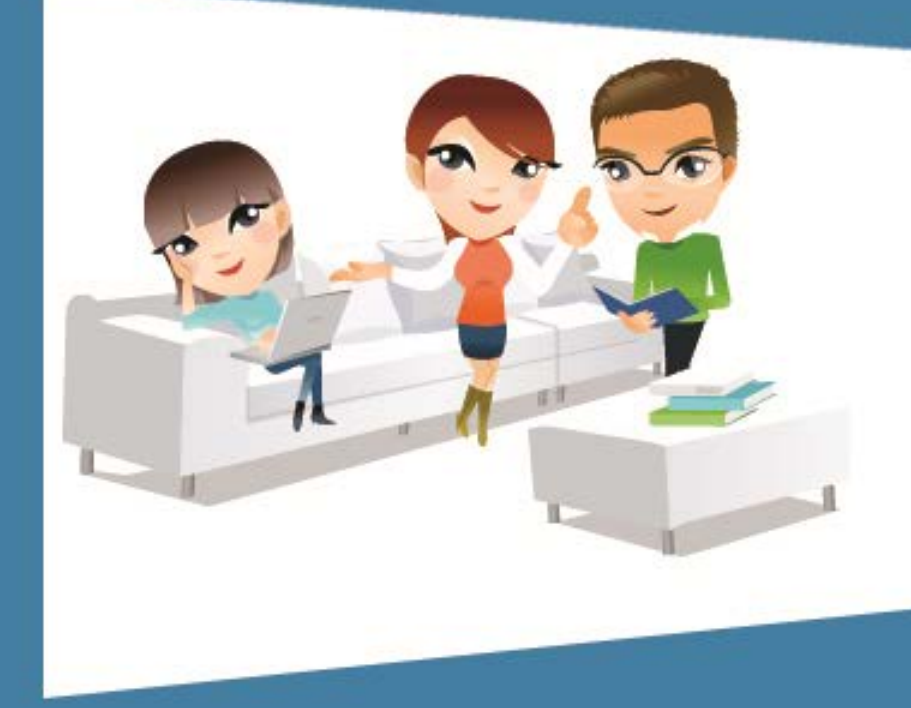

#### การคํานวณ

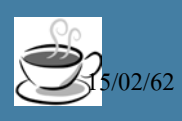

 $\sim$  12/62 เขียนโปรแกรม Java เบื้องต้น 14 เขียนโปรแกรม Java เบื้องต้น 14 เขียนโปรแกรม Java เบื้องต้น 14

#### **การคํานวณ**

- บวก
	- int  $a = 1$ ;
	- int  $b = 2$ ;

int sum  $= a + b$ ;

- ลบ
	- double  $a = 1.2$ ;
	- double  $b = 3.4$ ;
	- $\bullet$  double result = a b; 15/02/62 is 15/03/02/62 in the district of  $\bullet$

# **การเพิ่มค่า**

• เครื่องหมาย +=

int count  $= 0$ ;

count  $+=1;$ 

• เครื่องหมาย ++ (เพิ มค าอีกหนึ่ง)

int count  $= 0$ ;

```
count++;
```
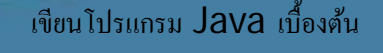

#### **การคํานวณ**

• คูณ

int result;

result =  $3 * 4$ ;

• หาร

double  $a = 14$ ;

double result =  $a / 3$ ;

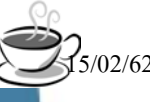

17

#### **การหารเอาเศษ**

- เครื่องหมาย %
- ตัวอยาง ่

int remainder;

remainder =  $14\%$  7;

remainder =  $15\%$  7;

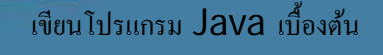

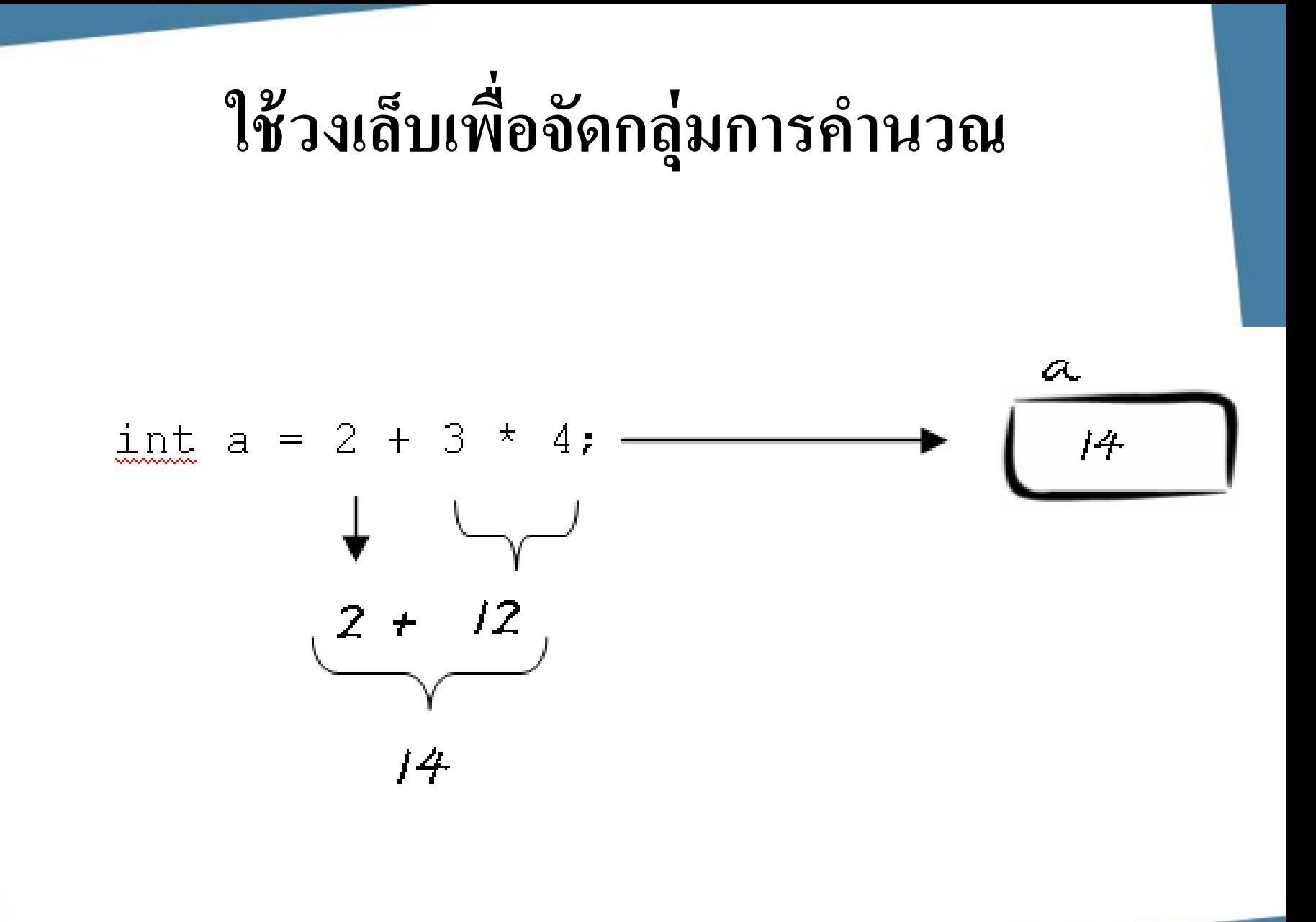

#### **เปรียบเทียบผลการคํานวณ**

- int  $a = 2 + (3 * 4);$
- int  $a = (2 + 3) * 4;$

#### **การแสดงผลการคํานวณ**

- คําสัง System.out.println() **่** 
	- ตัวอยาง ่

```
public class PrintMoney1 {
```
public static void main(String[] arg) {

int money  $= 12$ ;

money  $* = 3$ ;

System.out.println(money);

#### **การแสดงผลการคํานวณ**

• ตัวอยาง ่

}

public class PrintMoney2 {

public static void main(String[] arg) {

int money  $= 12$ ;

money  $* = 3$ ;

System.out.println("Money is " + money);

# **โปรแกรมคํานวณราคารวมภาษีม ลค่าเพิ่ม**

public class TaxCalculator {

public static void main(String[] args) {

double price  $= 50;$ 

}

}

double vat = price  $*$  7 / 100;

```
double totalPrice = price + vat;
```
System.out.println("Price include VAT is " + totalPrice);

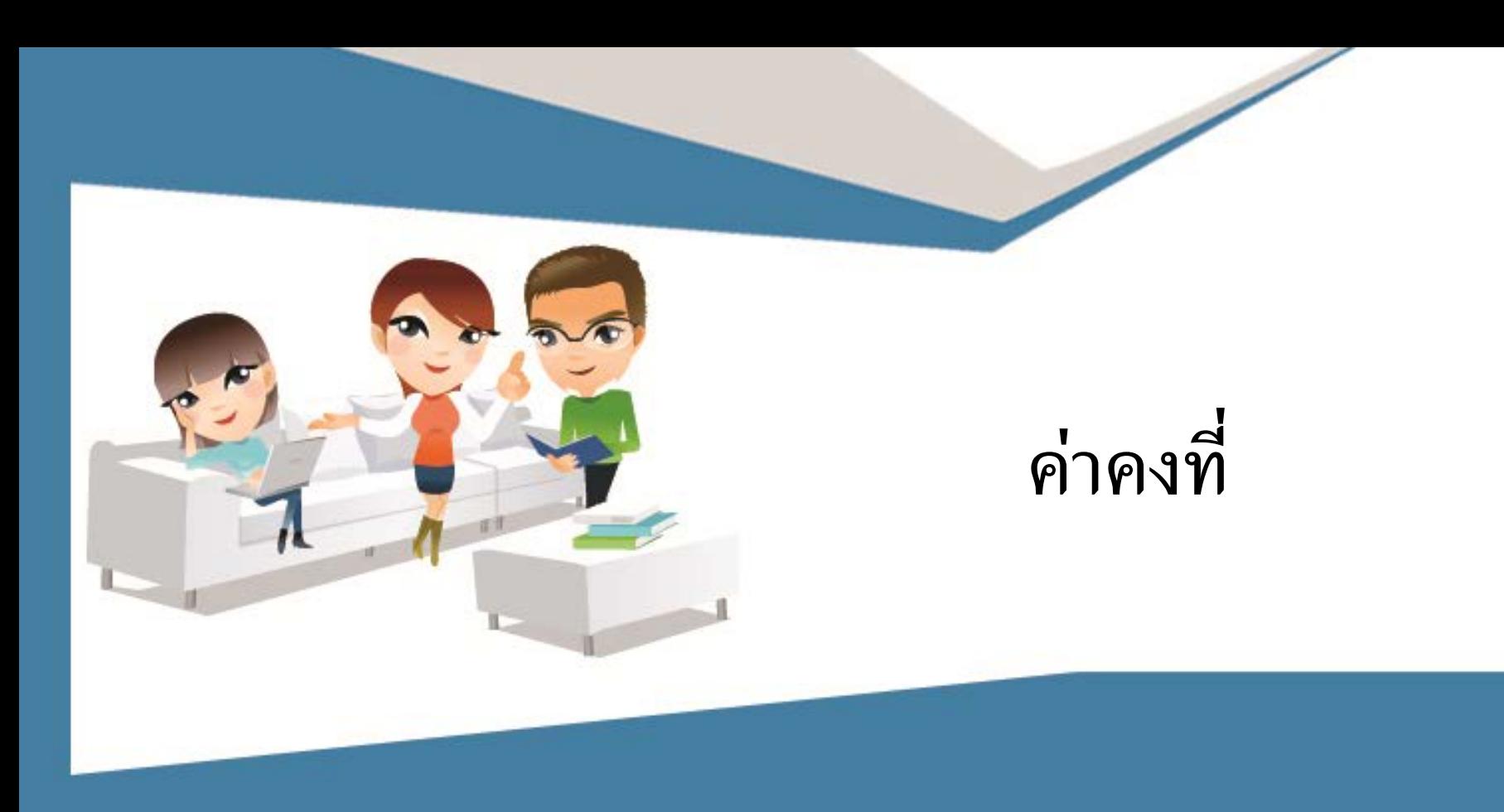

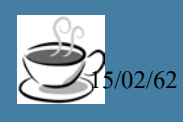

#### **เลขพิศวง (Magic Number)**

public class TaxCalculator2{

public static void main(String[] args) {

double price  $= 50$ ;

```
double totalPrice = price * 1.07;
```
System.out.println("Price include VAT is " + totalPrice);

}

}

เขียนโปรแกรม Java เบื้องต้น

# **ค่าคงที่**

- แกปัญหาเลขพิศวง ้
- ้ตรงข้ามกับตัวแปร
- รูปแบบ
	- final *ชนิดข้อมูล ชื่อค่าคงที่* =*ค่า*;
- ตัวอยาง ่
	- final double VAT\_RATE =  $1.07$ ;

#### **การคํานวณภาษีโดยใช้ค่าคงที่**

public class TaxCalculatorConst {

public static void main(String[] args) {

final double VAT\_RATE =  $1.07$ ;

double tvPrice  $= 10000$ ;

double dvdPrice  $= 600$ ;

double cdPrice  $= 200$ ;

double totalTVPrice = tvPrice  $*$  VAT\_RATE; double totalDVDPrice = dvdPrice \* VAT\_RATE; double totalCDPrice = cdPrice  $*$  VAT\_RATE;

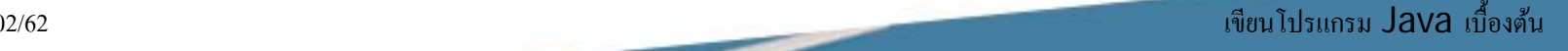

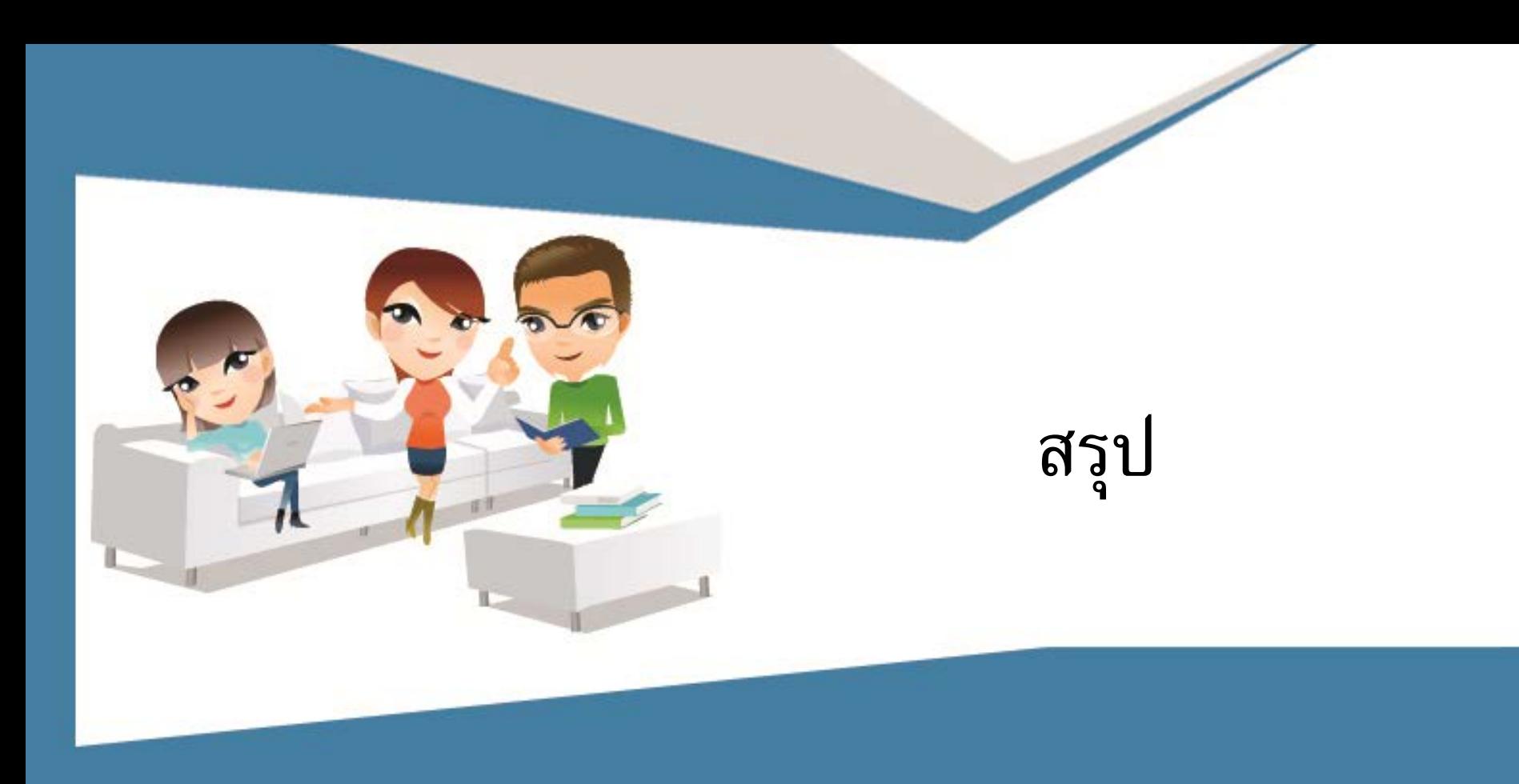

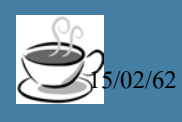

- ตัวแปรเป็นเหมือนกับกล่องที่สามารถใส่ค่าต่างๆลงใป
- ตัวแปรแบ่งออกเป็น 2 ประเภทคือ
	- ตัวแปรชนิดข้อมูลพื้ นฐาน
	- ตัวแปรที่อ้างถึงวัตถุหรือเรฟเฟอร์เรนซ์

- การบรรยายนี กล าวถึงตัวแปรประเภทแรก นันคือตัว ่ ้ แปรชนิดข้อมูลพื้ นฐาน ซึ่งสามารถแบ่ งออกเป็ น 2 ประเภทยอยๆ คือ ่
	- ตัวเลข ได้แก่ byte, short, int, long, float และ double
	- ไม่ ใช่ตัวเลข ได้แก่ char และ boolean

- ตัวแปรที่เป็ นตัวเลขสามารถนํามาคํานวณได้โดยใช้ เครื่องหมาย +, -, \* , /, และ % เป็ นต้น • การคํานวณจะเริ ่มจากเครื่องหมายที่มีความสําคัญ มากกว่าก่อน
	- เพื่อความแน่นอน ให้ใช้วงเล็บช่วยจัดลําดับการ คํานวณ

- ไม่ควรใช้เลขพิศวงในการคํานวณ ให้ใช้ค่ าคงที่แทน
- การประกาศค่าคงที่ทำได้โดยใช้คำว่า final